AN OPTIMIZATION PROGRAM TO MINIMIZE THE COST OF NATURAL GAS

by

MARGARET ANN YAEGE B.S., Kansas State University, 1979

### A THESIS

submitted in partial fulfillment of the

requirements for the degree

MASTER OF SCIENCE

Department of Mechanical Engineering

KANSAS STATE UNIVERSITY Manhattan, Kansas

1984

Approved by:

 $\overline{\text{sort}}$ 

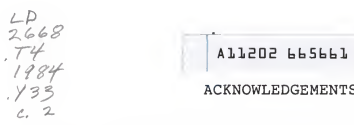

### $ACKNOWLEDGEMENTS$

It is an honor to be able to express my appreciation to several groups of people, without whose help and support this thesis would not have been possible.

Thanks are due to Panhandle Eastern Pipeline Company for supplying the thesis problem and for bearing the financial burden of the work. Special thanks to Vic Dyal, a Panhandle Eastern employee, for his continual advice and support.

Special thanks are due to my family. First, thank you Kris for your sympathetic ear and your willingness to be, at times, both father and mother to Kyle. Second, thank you Kyle, for constantly reminding me that completing a masters degree was not my first goal in life. And finally, thank you Mom and Dad for teaching me to believe in myself.

Finally, thanks are due to my instructors. Dr. Kipp, thank you for saying 1000 times, "Not to worry", and for your continual support through this thesis. Dr.'s Turnguist and Miller, thank you for giving the time necessary to serve on my committee. Professor Crank, you have been my model teacher. Your depth of understanding of thermal sciences will always amaze me. And finally, thank you Dr. Azer for reguiring me to push myself beyond my previously set limits of learning ability.

It has been a pleasure.

ii

# TABLE OF CONTENTS

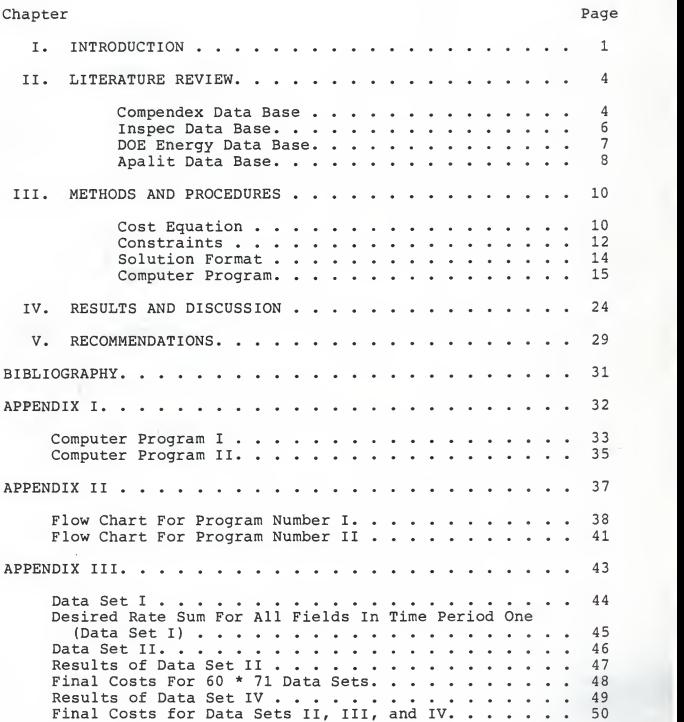

# TABLE OF CONTENTS

## CONTINUED

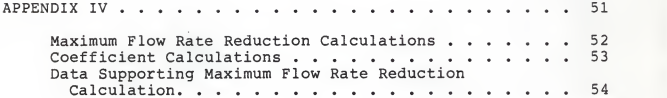

### CHAPTER <sup>I</sup>

### INTRODUCTION

In the Natural Gas Industry production rate decisions are dependent upon many factors. Ideally, all of these should be considered when determining final production rates for individual  $w$ ells.

For example, it is desirable to attempt to produce wells rateably. That is, to produce more from the underproduced wells and less from the overproduced wells. The final goal of this method of determining production rates is to have all wells depleted at the same point in the future.

At the same time, it is desirable to minimize take-or-pay. Take-or-pay is the penalty resulting from the underproduction of a well. The amount of take-or-pay depends upon contractual agreements between the producer and the owner of the well. In addition, some amount of take-or-pay can usually be recovered by overproduction at some future time. This again depends upon contractual agreements. Since take-or-pay is, in effect, paying for gas not received, its minimization is very important.

Another consideration to be made when determining production rates for sources is system capacity. It is necessary to consider the range of flow rates that each part of the transportation system is physically capable of handling. Minimizing take-or-pay may require a maximum production rate from

1

every source in one field, while requiring a minimum production rate from every source in another field. It is possible that these rates will not be within the acceptable range of operating rates for the available transportation system.

Finally, because the Natural Gas Industry is highly competitive, it is important to minimize cost. Minimization is necessary if a competitive price for natural gas is to be maintained.

Each of the factors discussed thus far, when considered individually, will give different answers. Ultimately, <sup>a</sup> weighted solution is desired. The first step in the development of such <sup>a</sup> solution involves the development of methods for handling each of the factors individually.

To further improve this weighted method of flow rate determination, it is desirable to consider that the flow rate from each source may be changed monthly, and that <sup>a</sup> desirable solution over several time steps, or months, is necessary. In other words this solution should be applicable not only to one month studies, but to studies covering longer time periods as well. This type of temporal analysis can be used for planning future production programs.

As a first step in the solution of this very large problem, this paper presents <sup>a</sup> method of determining flow rates for <sup>a</sup> large number of natural gas sources over as many as sixty time steps. The program developed determines the flow rates for <sup>a</sup> minimum final cost of natural gas taking into consideration:

l)the time value of money

 $\overline{c}$ 

2) the changing prices of gas from existing wells 3) the decrease in reserves and maximum flow rates as a result of gas taken from a well

- 4) the need for each well to have the ability to have a unique minimum flow rate
- 5)the need for the user of the program to have the ability to change the desired rate for each time period.

Chapter II of this thesis is devoted to a discussion of the literature review that was undertaken. Nearly all of this review involved the use of the computerized search service available through Farrell Library. Four of the data bases which were searched are discussed.

In Chapter III, <sup>a</sup> discussion of the logic used to develop the final program can be found. This discussion carries the reader through the entire program, describing each of the inportant points.

Finally, Chapter IV presents the final results of this research project. Several special data sets are introduced, run through the program, and the results discussed.

### CHAPTER II

### LITERATURE REVIEW

At the onset of this project, the author of this paper had no feel for the amount of work that had already been done in this area. To insure that a solution had not already been published, an extensive literature search was undertaken. The majority of the search was done using the Computerized Search Service available through Farrell Library. A discussion of the results of these searches follows.

### COMPENDEX DATABASE

Initially, a search was made of the COMPENDEX database. This database is the machine readable version of the Engineering Index. It covers approximately 3500 journals, engineering society and organization publications, conference proceedings and government reports. Using key words of

- 1) Extremum of Function or Optimize or Maximize or Minimize and
- 2) Natural Gas or Well and
- 3) Production

resulted in 51 abstracts that appeared at first glance to be related to the problem under study. Of these abstracts, only one proved to be of any value. This article, entitled "Computerized System to Optimize Daily Oil and Gas Production in Kuwait" by Cain and Shehata appeared by title to be precisely the type of article desired. Acquisition of the article proved discouraging in that it covered the optimization of scheduling regular maintenance with production schedules. Although not the same problem as the one under study, the solution arrived at by Cain and Shehata was one requiring the use of linear programming techniques. Theirs was a much smaller scale problem than the one considered here. They state that "The full-size problem normally consists of 400 to 500 constraints and between 1,300 and 1,500 variables." Further, they indicate that the solution process may be rather time consuming "In operation, <sup>1</sup> to <sup>1</sup>1/2 hours is allowed for running the model and dispatching the results to the field". It is impossible to know how much of the time alloted was necessary for the problem solution and how much was for dispatching the results. However, even if only 30 minutes of the time was required for problem solution, it becomes evident that a problem of the magnitude being considered in this thesis could not be solved in the same manner without requiring an excessive amount of computer time.

As is often the case, the paper by Cain and Shehata contained a reference in its Bibliography to another publication that was more helpful than the original. This publication was entitled "Mathematical Models to Help Manage the Oil Resources of Kuwait" by Ali, Beasley, Batchelor, and Beale. This article proved to be more along the lines of the problem being considered here. Although the problem was not exactly like that being studied, there were enough similarities to confirm that the method of

solution being used was an accepted method. The Ali, Beasley, Batchelor, and Beale article states: " The first joint development was a model to specify a schedule of wells to use in meeting a given daily total production rate. The schedule has to operate within the capacity limits of the plant, produce oil of the right quality, satisfy demands on the various gas streams and optimize liquid gas production while attempting to meet reservoir engineering requirements: This is <sup>a</sup> natural application of linear programming,...". Even though this description sounds very much like the problem under study, there was one very important difference, that being again, the magnitude of the problem. The Ali, Beasley, Batchelor, and Beale article stated, near it's conclusion " The latest problem solved has 2336 constraints and 4392 linear programming variables. So. ..each new problem still requires several hours of CPU time on the Univac 1108 Computer." If 4392 variables required several hours of CPU time, the time required by 300,000 variables was sure to be prohibative.

At this point in the search, two articles had been found that described problems similar to that being studied, both used typical linear programming techniques, and both indicated that <sup>a</sup> considerable amount of computer time was required for <sup>a</sup> small number of variables.

### INSPEC DATABASE

Another database known as the INSPEC was searched. This database covers the fields of physics, electrotechnology,

6

computers, and control. This database includes: journal papers, conference proceedings, technical reports, books, patents, and university thesis. Using key words of

- 1) Gas and
- 2) Natural Gas or Well and
- 3) Automatic Control or Computer Control or Computer Optimization or Computer Production

resulted in 40 abstracts. Many of these dealt with topics much different than the one being studied. Some of the areas brought out by this search included:

- 1) Geothermal Wells
- 2) Microprocessor based controls
- 3) Automatic Pipeline Control and
- 4) Chemical Controls

None of these were of any value. However, several did mention optimization problems that required the use of linear programming techniques.

### DOE ENERGY DATABASE

Finally, the DOE ENERGY database was searched, and abstracts were received. This database is one of the worlds largest sources of literature references on all aspects of energy and related topics. It provides coverage of journal articles, report literature, conference papers, books, patents, dissertations and translations. Using the key words of

- 1) Production and
- 2) Natural Gas or Well and
- 3) Computer Optimization

resulted in 34 abstracts. Of these 34, two were those already discussed, namely the Cain and Shehata article, and the Ali, Beasley, Batchelor, and Beale article. Additionally, an article entitled "Seeking Optimum-Profit Production Decisions" by Cavaroc and Sylla was discovered. This article discussed a solution to <sup>a</sup> problem very similar to the one being studied. It summarized the problem as one which requires the "determination of production rates that will yeild the maximum profit from this reservoir, subject to the unit allowable and production characteristic limitations." Although never stated, the problem discussed by Cavaroc and Sylla was probably much smaller in scope than the one to which this thesis addresses itself. Several places, the use of <sup>a</sup> matrix solution was mentioned. The authors stated: "Another advantage of this approach is the simplicity of the mathematics involved, which consists merely of <sup>a</sup> logical and systematic algebraic expression of the problem, supplemented with <sup>a</sup> limited knowledge of matrix algebra." A matrix solution, although very common, is unreasonable to use for <sup>a</sup> problem of the size being considered here. It's use by Cavaroc and Sylla only strengthens the belief that <sup>a</sup> solution to <sup>a</sup> problem of this magnitude had not been published.

### APALIT DATABASE

A short search through APALIT database was conducted. This data base covers all aspects of information dealing with the American Petroleum Institute. It primarily covers journal articles, conference proceedings, books, and reports dealing with petroleum and petroleum products from the wellhead through the

8

pipeline. This search revealed so little that <sup>a</sup> copy of abstracts was not even requested. Although this search produced nothing of any value the fact that it was conducted, and that the American Petroleum Institute database gave no worthwhile references is worth mentioning.

In addition to the computerized literature searches, many text and other reference books were used to complete this thesis.

The literature search conducted as part of the completion of this project has been informative. It has indicated that this specific problem, in this magnitude has not previously been considered. Algorithms exist which handle much smaller sets of data. However, for this problem, the increase in problem size brought on the realization that previously used techniques of matrix solutions were not applicable.

### CHAPTER III

### METHODS AND PROCEDURES

A set of equations were developed which describe the relationship between the amount of gas taken from each source in each time step and the overall gas cost. These equations were supplemented by a large number of constraints that limited the solution to the problem. Since the problem was a linear one, linear programming techniques were investigated, and were partially used in the development of the final computer program. The steps followed from initial equation development to final program results will be detailed in this chapter.

### Theoretical

### Cost Equation

Linear problems that need to be maximized or minimized must first be formulated into an equation. This equation must relate all of the unknown variables to the parameter being maximized or minimized. In this case, an equation needed to be developed that related the total cost of the gas produced over "m" time periods to the rate of gas production from "n" sources in each of those time periods.

Several considerations were made in the development of the cost equation to make it more realistic. The equation in its simplest form is shown below.

10

 $\text{Cost=R}_{1,1}(\text{C}_{1,1}) + \text{R}_{1,2}(\text{C}_{1,2}) + \text{R}_{1,3}(\text{C}_{1,3}) + \ldots$  $R_{1,n}(C_{1,n})$  +R<sub>2,1</sub>( $C_{2,1}$ ) +R<sub>2,2</sub>( $C_{2,2}$ ) +  $R_{2,3}$  (C<sub>2,3</sub>) +  $\cdots$  +  $R_{2,n}$  (C<sub>2,n</sub>) +  $\cdots$  +  $R_{m,1}(C_{m,1})$  +  $R_{m,2}(C_{m,2})$  +  $R_{m,3}(C_{m,3})$  +  $\ldots$  +  $R_{m,n} (C_{m,n})$ 

Where R-rate of flow from any given source C-cost of the gas m-total number of time periods being considered n-total number of sources being considered

The first subscript on each of the terms refers to the time period being considered (up to 60), while the second subscript refers to the source being considered (up to 5000).

In order to make the individual cost terms more realistic, several factors were introduced. Each gas source was assigned an initial gas cost for time period one. This cost was then adjusted for each subsequent time period, taking into consideration the time value of money, and the actual escalation of natural gas prices.

The magnitude of the escalation factor was dependent upon the Natural Gas Policy Act (NGPA) code assigned to the source, and in some cases upon the month of the year. Each of these escalated prices were then brought back to present worth using the equation:

> $P = F [1/(1+i)]^{n}$ ]

Where P- present worth of the cost term F- future worth of the cost term i- inflation rate per time period n- number of time periods

The individual cost terms in the overall cost equation can be mathematically described by:

 $C_{m,n} = C_{1,n}$  (escalation factor)<sup>m-1</sup> (inflation factor) $^{m-1}$ 

### Constraints

Earlier, introduction of constraints used to limit the problem were mentioned. One of these constraints was a specified flow rate to be achieved in each time period. The sum of the rates from each source in <sup>a</sup> given time period must be equal to this specified rate. The user of the program must specify these desired rates.

Once specified, these rates were labeled  $R(1)$ ,  $R(2)$ , R(3)...R(m). In equation form

> $R(1) = R_{1,1} + R_{1,2} + R_{1,3} + \cdots + R_{1,n}$  $R(2) = R_{2,1} + R_{2,2} + R_{2,3} + \cdots + R_{2,n}$

 $R(m) = R_{m-1} + R_{m-2} + R_{m-3} + \cdots + R_{m-n}$ 

These desired rate equations were used to eliminate the highest priced gas source from the cost equation. The highest priced source was the one chosen to be eliminated for several reasons. First, since the cost was to be minimized, the highest priced source was the least likely to be assigned <sup>a</sup> gas flow above its minimum required flow. Second, eliminating the highest priced source resulted in all negative coefficients in the overall cost equation. The need for negative coefficients will become clear later.

The desired rate equations were rewritten to isolate the highest priced source. If the subscript "k" is used to indicate the highest priced source then

$$
R_{1,k} = R(1) - R_{1,1} - R_{1,2} - R_{1,3} \cdots - R_{1,k-1} - R_{1,k+1} \cdots - R_{1,n}
$$
  

$$
R_{2,k} = R(2) - R_{2,1} - R_{2,2} - R_{2,3} \cdots - R_{2,k-1} - R_{2,k+1} \cdots - R_{2,n}
$$

 $\mathbf{R}_{\mathfrak{m}_k\mathbf{k}}$  = R (m)  $\mathbf{-R}_{\mathfrak{m}_k\mathbf{1}}$  –  $\mathbf{R}_{\mathfrak{m}_k\mathbf{2}}$  –  $\mathbf{R}_{\mathfrak{m}_k\mathbf{3}}$  ,  $\cdot\cdot\cdot$  –  $\mathbf{R}_{\mathfrak{m}_k\mathbf{k}}$  –  $\mathbf{1}$  –  $\mathbf{R}_{\mathfrak{m}_k\mathbf{k}}$  –  $\cdot\cdot\cdot$  –  $\mathbf{R}_{\mathfrak{m}_k\mathfrak{m}}$ Substituting these into the cost equation results in the equation below.

Cost=R<sub>1,1</sub> (C<sub>1,1</sub>) + R<sub>1,2</sub> (C<sub>1,2</sub>) + R<sub>1,3</sub> (C<sub>1,3</sub>)  
\n
$$
\cdots + R_{1,k-1} (C_{1,k-1}) + [R(1) - R_{1,1} - R_{1,2}
$$
\n
$$
-R_{1,3} \cdots - R_{1,k-1} - R_{1,k+1} \cdots - R_{1,n} ] C_{1,k}
$$
\n
$$
+ R_{1,k+1} (C_{1,k+1}) \cdots + R_{1,n} (C_{1,n}) \cdots
$$
\n
$$
R_{2,1} (C_{2,1}) + R_{2,2} (C_{2,2}) + R_{2,3} (C_{2,3})
$$
\n
$$
\cdots + R_{2,k-1} (C_{2,k-1}) + [R(2) - R_{2,1} - R_{2,2}
$$
\n
$$
- R_{2,3} \cdots - R_{2,k-1} - R_{2,k+1} \cdots - R_{2,n} ] C_{2,k}
$$
\n
$$
+ R_{2,k+1} (C_{2,k+1}) + \cdots + R_{2,n} (C_{2,n}) + \cdots
$$
\n
$$
R_{m,1} (C_{m,1}) + R_{m,2} (C_{m,2}) + R_{m,3} (C_{m,3})
$$
\n
$$
\cdots + R_{m,k-1} (C_{m,k-1}) + [R(m) - R_{m,1} - R_{m,2} - R_{m,3} \cdots - R_{m,k-1} - R_{m,k+1} \cdots - R_{m,n}] C_{m,k}
$$
\n
$$
+ R_{m,k+1} (C_{m,k+1}) + \cdots + R_{m,n} (C_{m,n})
$$

Regrouping terms gives the equation below.

Cost=R(1) 
$$
C_{1,k}
$$
+R(2)  $C_{2,k}$ +R(3)  $C_{3,k}$ + $\cdots$ +R(m)  $C_{m,k}$ +  
\n $R_{1,1}$   $(C_{1,1}-C_{1,k})$ +R<sub>1,2</sub>  $(C_{1,2}-C_{1,k})$ +R<sub>1,3</sub>  $(C_{1,3}-C_{1,k})$ + $\cdots$   
\n $R_{1,k-1}$   $(C_{1,k-1}-C_{1,k})$ +R<sub>1,k+1</sub>  $(C_{1,k+1}-C_{1,k})$ + $\cdots$ +R<sub>1,n</sub>  $(C_{1,n}-C_{1,k})$ +R<sub>2,1</sub>  $(C_{2,1}-C_{2,k})$ +R<sub>2,2</sub>  $(C_{2,2}-C_{2,k})$ +R<sub>2,3</sub>  $(C_{2,3}-C_{2,k})$   
\n $C_{2,k}$ + $\cdots$ +R<sub>2,k-1</sub>  $(C_{2,k-1}-C_{2,k})$ +R<sub>2,k+1</sub>  $(C_{2,k+1}-C_{2,k})$ + $\cdots$ +  
\n $R_{2,n}$   $(C_{2,n}-C_{2,k})$ + $\cdots$ +R<sub>m,1</sub>  $(C_{m,1}-C_{m,k})$ +R<sub>m,2</sub>  $(C_{m,2}-C_{m,k})$ +  
\n $R_{m,3}$   $(C_{m,3}-C_{m,k})$ + $\cdots$ +R<sub>m,k-1</sub>  $(C_{m,k-1}-C_{m,k})$ +

 $R_{m,k+1}$  (C<sub>m,k+1</sub>-C<sub>m,k</sub>) +  $\cdots$  +R<sub>m,n</sub> (C<sub>m,n</sub>-C<sub>m,k</sub>)

This substitution has resulted in the cost equation having several interesting and helpful characteristics. First, the first "m" terms represent the maximum possible cost of the gas. In other words, these represent the cost of the gas if, in each time step, the gas was all taken from the highest priced source. This is a worst case situation that can only be improved. Second, each of the rate coefficients has taken on a negative value. Each of these coefficients is the difference between the cost of gas for a given source in a given time period and the cost of gas from the highest priced source in the same time period. Clearly, upon reflection, to minimize the overall cost, or to decrease the large positive number at the beginning of the cost equation, it will be necessary to take as much gas as possible from the source with the next largest negative coefficient. This process should be repeated until all flow requirements are met.

The introduction of a limited production range for each source is another constraint used to contain the problem. The user must specify an initial minimum and maximum allowable production rate. The minimum rate remains constant throughout the study while the maximum rate decreases as the supply of natural gas available decreases.

### Solution Format

Problems similar to the problem under study are usually solved through the use of linear programming techniques. However, such an approach gives rise to a matrix solution. In addition, this appproach requires the introdution of slack variables into the problem. Slack variables are variables used to remove inequalities from restraint equations. For example, the equation

 $R_{1,1}$ + $R_{2,1}$ + $R_{3,1}$ + $R_{4,1}$  <R(1) would become, with the introduction of slack variables, the following two equations

> $R_{1,1}$  +R<sub>2,1</sub> +R<sub>3,1</sub> +R<sub>4,1</sub> +S<sub>1</sub> =R(1)  $0 < S_1 < R(1)$

One such variable is required for each constraint that involves an inequality. Since the rate of gas flow from each source is constrained by a maximum and a minimum desired flow rate, these constraints are all inequalities. As a result, one slack variable would have to be introduced for each unknown rate. Since the problem at hand could involve up to 300,000 unknowns (5000 sources \* 60 time steps) before any slack variables are introduced, a matrix solution seemed impractical, hence a solution requiring less active storage space on the computer was desired.

### Computer Programs

The solution used required the development of a series of two computer programs capable of handling a problem containing up to 300,000 unknown variables without using an excessive amount of active computer memory. Copies of these programs can be found in Appendix I. The final programs developed use two data files to handle all of the necessary information. The first data file contains one card for each desired rate (up to 300,000 cards) while the second data file contains one card for each source ( up

to 5000 cards)

The desired rate cards contain four pieces of data: namely

- 1) The source number
- 2) The time step being considered
- 3) The coefficient for the rate term in the cost equation
- 4) The desired rate (the unknown)

These cards are generated by the program rather than being supplied by the user.

The source cards contain nine pieces of data: namely

- 1) The state code
- 2) The field code
- 3) The source name (well name)
- 4) A flag to indicate whether the well is deep or shallow
- 5) The allowable production rate for the source
- 6) The minimum production rate
- 7) The maximum production rate
- 8) The price of the gas in time period one
- 9) A flag to indicate whether the NGPA code is 102 or 108, or not 102 or 108

The information required for these cards is supplied by the user.

The desired rate cards are created and sorted. Following this, they are accessed only once. The source cards, on the other hand, are created and then referenced up to 60 times each in an unpredictable order. As a result, the source card file is <sup>a</sup> direct access input/output file (Direct Access I/O). The desired rate file is a sequential file.

Each of the pieces of data on these two data cards deserves particular discussion.

The first two items on the desired rate cards fully describe the case being determined. For example, one card may refer to the 67th source in the 23rd time period, while another may refer to the 68th source in the 23rd time period. The third item is the actual coefficient as it would be determined for the cost equation. This would be the coefficient that would appear in the final form of the cost equation. The last item is the desired output of the program, the answer.

The first three items on the source cards fully identify the gas source. The cards are in a particular order, and the source number used on the desired rate cards corresponds to the position in the data file of the source card. For example, the first source card would have <sup>a</sup> source number of one, the third a source number of three etc. As <sup>a</sup> result, it is not necessary to have the source number as one of the identifying pieces of data on the source card. The fourth item on the source card is <sup>a</sup> flag indicating the relative depth of the source. This piece of information is used to calculate the initial reserves for a given source. A shallow well (depth indicator <sup>=</sup> 1) is assumed to have initial reserves equal to 20 years production at the monthly allowable rate or 240\*A1 lowable.

A deep well (depth indicator <sup>=</sup> 0) is assumed to have initial reserves equal to 10 years production at the monthly allowable rate or 120\*A1 lowable.

The fifth item on the source card is the allowable monthly

production rate for the well. This value is used along with the depth indicator to calculate the initial reserves for the source.

The sixth item is the minimum production rate for the well. This value corresponds to the smallest amount of gas that can be taken from <sup>a</sup> source in any given time period without violating contractual agreements between the producer and the company buying the gas.

The seventh item is the maximum production rate. This maximum rate decreases as gas is taken from <sup>a</sup> source. This decrease is calculated by finding the percentage decrease in the reserves, and applying that same percentage decrease to the maximum rate.

The eighth item is the initial price of the gas. The calculation of the coefficient for the cost equation depends upon this value.

The last item is the NGPA code flag. All wells are escalated in price .5% per month. In addition, wells with an NGPA code of <sup>102</sup> or <sup>108</sup> (NGPA code flag=l) are escalated in price an additional 4% each December. These considerations go into the calculation of the cost equation coefficients.

Two flow charts showing the basic steps followed by the computer programs in solving the problem are shown the Appendix II. As shown in the first flow chart, the user must supply several pieces of data. These include:

> 1) The number of sources being considered 2) The number of time steps being considered 3) The beginning month (1-12 January-December)

- 4) The monthly inflation factor to be used
- 5) The desired rates for each of the time steps
- 6) The information for the source cards.

Once items one through five above have been accepted by the program, the first source card is read in. The allowable rate and the depth indicator from that source card are used to calculate the initial reserves for the source. The source is then tested to see if it is the highest priced source encountered thus far. If it is, the source number ( the number of source cards thus far read in) is saved, along with the price and the NGPA code associated with that source. As <sup>a</sup> final step, before the source card is created, the minimum rate for this source is added to <sup>a</sup> running total of all of the minimum's for all of the sources being studied. Finally, <sup>a</sup> card in the source data file is created using the information from this source. This cycle is repeated once for each source in the study.

When completed, all of the data cards in the source file have been created, the highest priced source has been identified, and the algebraic sum of all of the required minimum flow rates has been calculated. The source number, initial price and NGPA code for the highest priced source have also been identified and saved.

Once the source file has been created, the program begins the process of creating the desired rate file. The source file is referenced one element at <sup>a</sup> time, beginning with the first element and proceeding sequentially through the file. A month

19

flag is set to the initial month (specified by the user at the beginning of the program) , and the Price and NGPA code are read off of the source card. A check is made to insure that the source being considered is not the highest priced source. If such is the case, the program skips out of the loop, and selects the next source card. Finally, the coefficient for the source being considered is calculated for this time period using the initial price, the escalation factor (based on NGPA code), the inflation factor and current time period for the source being considered as well as for the highest priced source. This coefficient is then used to create a data file element. Additionally, an initial rate equal to the minimum required rate is written to the data card. The desired rate card contains, at this point, the source number, the time step number, the calculated coefficient, and the desired rate (initially set to the minimum required rate).

The steps described above are repeated once for each time step to be considered without changing the source. Before each pass through the loop, the time step number and month are incremented by one. When the first set of these passes is completed, the desired rate file contains a number of data cards equal to the number of time steps being considered. Each data card has the same source number and the same desired rate, but different time step numbers and different coefficients.

The process, beginning with the reading of a source card, is repeated until all source cards have been read. This, when completed will have resulted in the creation of the entire

desired rate file. At this point, the file contains data cards arranged by source number and time step, with all desired rates set at the sources minimum acceptable flow rates.

As discussed earlier, all of the coefficients should be negative and will need to be dealt with in order of decreasing absolute value. The program deals with this problem by using a Sort Processor to sort the data cards of the desired rate file. This new sorted desired rate file is organized in such a manner that its elements are in order of cost equation coefficients, but can be linked to a particular source and time step by the first two pieces of data on each card.

Before the second program deals with the sorted desired rate file, the first program calculates the large positive number at the beginning of the cost equation and saves that information. This number represents the cost of the gas if all of the gas for each time step is taken from the most expensive source.

Once all of the above steps have been completed, the second program begins execution, and the first desired rate card can be dealt with. This card should represent the source and time step with the largest negative coefficient, or in other words, the least expensive gas available. This card will contain information relating it to a particular source. The source card for that source must also be used in the determination of a final desired rate.

Several things must be considered when determining the final desired rate for a source. Namely:

> 1) Is the overall desired rate for this time step satisfied?

- 2) If the overall desired rate is not satisfied, is it less than the maximum allowable rate for this source?
- 3) Are the reserves for this source depleated?
- 4) If the reserves are not depleated, are they less than the maximum allowable rate for this source?

Taking into consideration all of these things, the final desired rate is determined.

Once <sup>a</sup> final desired rate has been determined, several of the parameters of the problem must be adjusted. These include:

- 1) The desired rate for the time step
- 2) The reserves of the source
- 3) The maximum allowable rate for the source

The last two of these changes replace previous values, and are written back to the source card file with the other source information.

As <sup>a</sup> final set of steps in this portion of the program, the final results are printed out, and the total cost term is adjusted by the product of the coefficient of this source and its final desired rate. This product will be <sup>a</sup> negative number and will decrease the large positive number at the beginning of the cost equation.

The entire process is repeated until all of the coefficient cards have been examined in their sorted order. At this point in the solution process, <sup>a</sup> final desired rate has been assigned to all of the sources for each of the time steps with the exception of the highest priced source. This source is assigned a rate above its minimum rate only if, after all of the other sources

have been assigned final rates, the desired rate for any time period is still not satisfied.

Finally, the program prints out the final overall cost.

### CHAPTER IV

### RESULTS AND DISCUSSION

This thesis has presented, to this point, the logic used and steps followed in the development of <sup>a</sup> computer program to minimize the cost of natural gas from <sup>a</sup> large number of sources over <sup>a</sup> long time frame. The program was written to handle as many as 5000 gas sources over as many as 60 time steps.

To show that the original objective of the project has been met, several special sets of data were used. The results of these special cases will be discussed in this chapter. All of the numbers used in the data sets are realistic numbers, but have been identified by source names that cannot be traced to actual gas sources. This has been done to protect against the release of any proprietary information which may have been used in the development of this program.

The first data set used consisted of seventy-one gas sources and used the full 60 time step range. <sup>A</sup> copy of this data set, labeled DATA SET <sup>I</sup> can be found in Appendix III. This was the largest set of data used, and it was intended to show several desired results. First of all, the program was handling, with this data set, 4260 unknowns. This is <sup>a</sup> number comparable with several of the data sets discussed in Chapter II . The total time reguired by the program to execute when dealing with this

24

number of unknowns was four minutes and thirteen seconds. This is a very short execution time when compared with any of the programs discussed in Chapter II. Undoubtedly the amount of time required to execute the program with the largest possible data set would be very large, but this program appears to be much more efficient than those already in existence.

A second result that can be shown from this large data set is that the desired rate specified in the data cards is met. An entry in Appendix III labeled DESIRED RATE SUM FOR ALL FIELDS IN TIME PERIOD ONE (DATA SET I) shows this. On this summary sheet are all of the assigned rates for the first time period. One rate is given for each source in the study. Their sum is the desired rate specified in the input data set.

A second data set almost exactly the same as the first was used to show that the program does indeed minimize cost. In this data set, the least expensive gas source was given a minimum and a maximum flow rate of zero. This should have forced the program to satisfy the required rates by using more expensive gas than would have been necessary with the first data set. As a result, the final cost of the gas should have risen slightly to indicate that the program was responding as expected. The total cost of the gas when utilizing the cheapest source was \$393,810,044.00, while the cost of the gas when the cheapest source was restrained was \$394,187,640.00. An entry in Appendix III entitled "Final Costs For 60 \* 71 Data Sets" shows these final costs. This slight increase in cost was precisely what was expected.

The. last three data sets were smaller than the first two,

and were used to show that cost of the gas was calculated properly, that the program followed given constraints and that the desired rates were satisfied.

The first of these smaller data sets restrained all but the cheapest of twelve sources. As a result only the least expensive source should have been assigned a flow rate. A copy of this data set (labeled DATA SET II), and part of the results printed out by the program (labeled RESULTS OF DATA SET II) are shown in Appendix III.

Similarly, in the second of the samller data sets, all of the sources except an intermediate priced well were restrained. This should have resulted in only the intermediate priced well receiving an assigned flow rate. Again, the results proved to be what was expected. Part of the results printed out by the program (labeled Results of Data Set III) are shown in Appendix III.

Finally, the last of the smaller data sets restrained all but the most expensive of the twelve sources, and had the expected results. Part of these results are shown in Appendix III (labeled Results of Data Set IV).

Several results from the last three data sets discussed deserve particular attention.

The final costs resulting from these data sets should be in an expected order, with the least expensive source producing the lowest final cost, the intermediate source producing an intermediate final cost, and the highest priced source producing the highest final cost. Copies of the computer printout showing

these total costs can be found in Appendix III (labled Final Costs for Data Sets II, III, and IV). The actual results are shown in the table below.

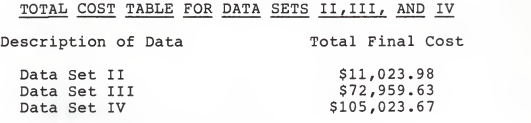

These results are exactly what was expected.

Also worthy of mention is the match between the actual assigned rates for the sources and the desired rates specified by the input data set. For example, Data set II (Appendix III) shows a desired rate for time period three as  $1.8 * 10^3$ . The output for Data set II (Appendix III) shows time step three with an assigned rate of 1800 units.

Finally, the order of the assigned rates on the printout is of particular significance. Since, in this particular data set, (Data set II) the starting month was specified as month 4, and since it is being compared with the highest priced source for coefficient calculations, the ninth month or December has the largest coefficient. This results because the highest priced source is one that is escalated an extra 4% in December.

As a last check, sample calculations for the determination of the maximum flow rate reduction, and for the calculation of a coefficient are included in Appendix IV. The computer printout showing the actual maximum flow rate reduction (labeled Data Supporting Maximum Flow Rate Reduction Calculations) can be found in Appendix IV. Similarly, the actual coefficient given by the program is shown in Appendix III (labeled Results of Data Set II), and agrees with the calculation in Appendix IV.

### CHAPTER V

### RECOMMENDATIONS

At the onset of this project, an objective statement was set forth which was

> "To develop <sup>a</sup> program to minimize the cost of natural gas from a large number of sources over <sup>a</sup>long time frame."

The results presented by this paper satisfy this objective. However, as with any problem, there are a number of modifications which could be made to make the program more realistic.

The greatest room for improvement in the solution that the author sees lies with the problem of December price escalation. This escalation causes flow rates to be assigned to some sources in an order that is not chronological. The problem with this unordered assignment of flow rates results from the fact that the maximum rate allowed any source is decreased after each flow rate is assigned. As a result, the maximum rate and reserves for some sources are not in the proper order. As an example, the results from Data set II shown in Appendix III give the reserves for source one as 569,520 in time step 9, and 567,520 in time step 1. In actuality, the reserves must decrease with time.

Another area that could be modified is the method used to calculate initial reserves. The method used in this solution assumes that every well has at least ten years reserves

29

available. A more satisfactory solution would result if actual well data could be analyzed for each source so that <sup>a</sup> more realistic number could be used. This was not done, primarily, in an effort to protect proprietary information from publication.

The method used to decrease maximum allowable flow rates following each rate assignment could also be improved. The percentage decrease used in this program is better than allowing the maximum rate to remain constant, but the author believes <sup>a</sup> better method exists. This is an area that could be the subject of further investigation.

### A SELECTED BIBLIOGRAPHY

- 1. Adams, William J., Gewirtz, Allan, and Quintas, Louis V.,<br>Elements of Linear Programming, Van Nostrand Reinhold<br>Company, New York, 1969.
- 2. Ali, H.M., Beasley, J.F., Batchelor, A.S.J., and Beale,<br>E.M.L., "Mathematical Models to Help Manage the Oil Resources of Kuwait," Proceedings of the 52<sup>nd</sup> Annual Fall Technical Conference and Exhibition, Society of<br>Petroleum Engineers, No. 6711, 1977.
- 3. Cain, Graham M., Shehata, Mohammad T., "A Computerized System to Optimize Daily Oil and Gas Production in Kuwait," <u>Journal of Petroleum Technologists</u>, March,<br>1982, pp. 487-494.
- 4. Cavaroc, Victor V., and Sylla, Richard E., "Seeking Optimum-Profit Production Decisions," The American Association of Petroleum Geologists Bulletin. Vol. 58 Number 1, 1974 pp. 133-148.
- 5. Gass, Saul I., <u>An Illustrated Guide to Linear Programming</u>,<br>McGraw-Hill, New York, 1970.
- 6. Gass, Saul I., Linear Programming, McGraw-Hill, New York, 1964.
- 7. Pontryagin, L.S., Boltyanskii, V.G., Gamkrelidze, R.V., and Mishchenko, E.F.,The Mathemal<br>Mishchenko, E.F.,The Mathematical Theory of Optimal<br>Processes, Translated by K.N. Trirogoff, John Wiley & Sons, New York, 1962.
- 8. Smythe, Willian R. Jr., and Johnson, Lynwood, R., Introduction to Linear Programming with Applications, Prentice-Hall, Englewood Cliffs, N.J., 1966.
- 9. Spivey, W. Allen, and Thrall, Robert M., Linear y, W. Allen, and Thrall, Robert M., <u>Linear</u><br>Optimization, Holt, Rinehart & Winston Inc., New York,<br>1970.
- 10. Strum, Jay E., <u>Introduction to Linear Programming</u>, Holden Day Inc., San Franscisco, 1972.
- 11. Wismer, David A., Editor, Optimization Methods for Large Scale Systems, McGraw-Hill, New York, 1971.

APPENDIX I

### COMPUTER PROGRAM NUMBER I

```
DIMENSION READY
     CHARACTER*20 NAME
     REAL MINAMAX
     IRCDS=100
     INO = 50P81 = 0.IONGPA=C
     cost = 0.THIN=0.
     Ls = 0NSCC = 1IRECL=70
     ICCTR#1
     BESCAL=1.005
     DECESC=1.045
     OPEN(14,ACCESS='DIR',RECL=IRECL,RCDS=IRCDS,FOPF='FORMATTED')
     BESCAL-PASE ESCALATION FACTOR (PER MONTH)
     DECESC-DECEMBER ESCALATION FACTOR
     MEXP-COUNTER INDICATING THE NUMBER OF DECEMBERS THAT HAVE PASSED<br>R(I)-DESIRED RATE FOR EACH TIME PERIOD
     THO-SOURCE FROM WHICH DATA IS READ<br>OPRI-PRICE OF THE HIGHEST PRICED GAS
     IONGPA-NGPA CODE OF THE HIGHEST PRICED GAS<br>NS-NUMBER OF SOURCES
     NS"NUMBER OF TIME STEPS
     HISTARY WAS THE MONTH OF THE FIRST TIME STEP<br>FACINF- INFLATION FACTOR
     ALL-ALLOWABLE
     MIN-MINIMUM FLOW FOR A GIVEN SCURCE
     MAX-MAXIMUM FLOW FOR A GIVEN SCURCE
     ISTOP-STATE CODE
     IFLDCD-FIELD CODE
     NAME-WELL NAME
     IDPTH-INDICATES A DEEP (0) OR A SHALLOW (1) WELL
     PRICE1-PRICE OF THE GAS IN THE SOURCE BEING CONSIDERED<br>NGPACD- NGPA CODE FOR THE SOURCE BEING CONSIDERED. 102 OP 108
     MOPALD AGA COME FOR THE SOURCE BEING CONSIDERED. NO PAPALD A REPAIRMENT OF THE REPAIRMENT OF THE REPAIRMENT OF THE COST COMETER OF THE COST CONTINUES.<br>A SU-NUMBER OF SOURCES USED. A COUNTER<br>COST-COST OF THE GAS OVER ALL 
     RES-WELL RESERVES
     THIN-TOTAL OF MINIMUM TAKES
     LS-IDENTIFYING NUMMER FOR THE HIGHEST PRICED SCURCE
     MONO-ORIGINAL STARTING MONTH
     NSCC-NUMBER OF SORTED CARDS COUNTED
     NCS-NUMBER OF SORTED CARDS
     ICCTR-CCEFFICIENT COUNTER
     READ IN NUMBER OF SOUPCES, NUMBER OF TIME STEPS, BEGINNING<br>MONTH, MONTHLY INFLATION FACTOR, AND DESIRED MONTHLY RATES
        AND WRITE TO UNIT 17
     READ(INO/1000) NS/NTS/MONTH/FACINF<br>READ(INO/2000) (R(I)/I=1/NTS)
     WRITE(17,1000)NS,NTS,MONTH, FACINE
     WRITE(17,2000)(P(I), I=1,NTS)
     SEARCH FOR HIGHEST PRICED GAS AND SAVE INFC ON THAT #ELL,<br>DO RESERVE CALCULATIONS, FIND THE SUM OF THE FINIMUMS AND<br>WRITE DATA TO A RECORD
     DO 80 I=1, NS
     READ(INC)3000) ISTCD, IFLDCD, NAME, IDPTH, ALL, MIN, MAX, PRICE1, AGPACD
     IF(IDPTH.EG.1) GO TO 120
     RES=120. . ALL
     GO TO 130
120 RES=240. ** LL
130 CONTINUE
     IF(PRICE1.LE.OPR1) GO TO 90
     OPR1=PRICE1
     LS=NS BLASEL THIS SOURCE AS THE HIGHEST PRICED SOURCE<br>IONGPA=NGPACD BSAVE THE NGPA CODE OF THE HIGHEST PRICED SCUPCE
 90 THIN=THIN+HIN
```
r.

ċ

¢ ċ

¢ ċ

č ¢

c

¢ ċ c

ċ

ċ

¢ ¢

ċ

č

¢ ċ

¢ ċ č  $\mathfrak{c}$ ¢

ċ

¢

ċ

¢

ċ ċ

č

è č

¢  $\epsilon$ 

 $\epsilon$ 

¢ ċ ÷ r.

### COMPUTER PROGRAM NUMBER I

### CONTINUED

```
\epsilonSTORE SCURCE INFO IN A DIRECT ACCESS FILE
¢
ċ
       WRITE(14'I,3000) ISTCD, IFLDCD, NAME, IDPTH, RES, MIN, MAX, PRICE1, NGPACD
   80 CONTINUE
ċ
      WRITE LS.OPR1.ICNGPA, AND THIN TO POSITION 1 OF THE COEFFICIENT FILE
¢
è
      WRITE(17,3500)LS, OPR1, IONGPA, TMIN
¢
r.
      CALCULATION OF COEFFICIENTS
ċ
      MONO=MONTH
   NSU=1 SCOUNTER FOR NUMBER OF SCURCES USED<br>60 READ(14'NSU, 310C) PRICE1, NGPACD
      MONTH=MONO
      IF(NSU.EQ.LS) GO TO 140 BELIMINATE HIGHEST PRICED GAS
      DO 50 J=1,NTS
      IF(NGPACD.EQ.1)GO TO 300 RIS THIS SOURCE NGPA 102 OP 108
      KFLAG=060 TO 310
  300 KFLAG#1
  310 IF(IONGPA.EG.1) GO TO 320 BIS HIGHEST PRICED SCURCE NGPA 1C2 OR 108
      LFLAG = 0GO TO 330
  320 LFLAG=1
  330 CONTINUE
      IF(KFLAG.NE.D.CR.LFLAG.NE.D) GC TO 340
      COEFF=-OPR1+BESCAL ** (J-1)/FACINF** (J-1)+PRICE1+BESCAL** (J-1)/
     AFACINF**(J-1)
      GO TO 460
r.
      DETERMINE THE NUMBER OF DECEMBERS THAT THE STUCY HAS PASSED THROUGH
c
\epsilon340 MEXP=MONTH/12
      IF(KFLAG.NE.D) GO TO 410
      COEFF=-OPR1+BESCAL++(J-FEXP-1)+DECESC++MEXP/FACINF++(J-1)+PRICE1
     A*PESCAL**(J-1)/FACINF**(J-1)
      GO TO 460
  410 IF(LFLAG.EC.0) GO TO 420
      COEFF="OPR1+BESCAL**(J-MEXP-1)*DECESC**MEXP/FACINF**(J-1)*PRICE1
     A+SESCAL++(J-MEXP-1)+DECESC++(J-MEXP-1)/FACINF++(J-1)
      GO TO 450
  420 COEFF=-OPR1+RESCAL**(J-1)/FACINF**(J-1)+PRICE1*BESCAL**(J-FEXP-1)
     A+DECESC**MEXP/FACINF**(J-1)
  460 CONTINUE
      ICCTR=ICCTR+1
      TAKE=MIN SINITIAL PATE FOR EACH IS MIN
      MONTH=MONTH+1
   50 WRITE(15,4000)NSU, J, COEFF, TAKE
  140 IF(NSU.EQ.NS) GO TO 70
      NSU = NSU + 1GO TO 60
   70 CONTINUE
\epsilonj
      CALCULATE INITIAL COST AND WRITE THAT COST TO COFFETETENT FILE
ř
      MONTH=MONC
      DO 110 I=1,NTS
      IF(IONGPA.NE.1) GO TO 141
      MEXP=MONTH/12
      COST=COST+OPR1+DECESC++MEXP+BESCAL++(I-1-MExP)/FACINF++(I-1)+R(I)
      GO TO 110
  141 COST=COST+OPR1+PESCAL++(I-1)/FACINF++(I-1)+R(I)
  110 MONTH=MONTH+1
\epsilonWRITE(17,3?00) COST
 1000 FORMAT(14,12,12,FS.3)
 2000 FORMAT(6E13.5)
 3000 FORMAT(12,14,A20,11,F10.0,F10.C,F10.0,F6.4,11)
 3100 FORMAT(57x, F6.4, 11)
 3500 FORMAT(14, F6.4, 11, F15.0)
 3700 FORMAT(F15.2)
 4000 FORMAT(14,12,F8.4,F10.0)
      STOP
      END
```
### COMPUTER PROGRAM NUMBER II

```
DIMENSION R(60)
        CHARACTER+20 NAME
        REAL MINAMAX
        IPCDS=100100 - 50P + 1 = 0.IONGPA=0
        cost=9.
        THIN-O.
        1.580NSCC=1
        TPECI = 70TCCTRs1
        OPEN(14,ACCESS='DIR',RECL=IRECL,RCDS=IRCDS,FORM='FORMATTED')
        MEXP-COUNTER INDICATING THE NUMBER OF DECEMBERS THAT HAVE PASSED
        CALCULATES AND ANTIFICATION CONTRACTS<br>The Same Calculates and the Same Calculates<br>The Same Calculates and the Same Case<br>The Same Calculates and The Same Case<br>The Same Cape of the Highest Phiced GAS
        IGNAPA-NUMBER OF SOURCES<br>NS-NUMBER OF TIME STEPS
        NISTNUTHE UP ILME SIEPS<br>MONTHE(A NUMBER) THE MONTH OF THE FIRST TIME STEP<br>MIN-MINIMUM FLOW FOR A GIVEN SCURCE<br>MAX-MAXIMUM FLOW FOR A GIVEN SCURCE
        MAATEALANT FLUE
        IFLOCO-FIELD CODE
        NAME-WELL NAME
        IDPTH-INDICATES A DEEP (0) OR A SHALLOW (1) WELL
        PRICE1-PRICE OF THE GAS IN THE SOURCE BEING CONSIDERED<br>NGPACD- HSPA CODE FOR THE SOURCE BEING CONSIDERED, 102 OR 108
        NSPACD=1 OTHERWISE NGPACD=0<br>NSU-NUMBER OF SOURCES USED. A COUNTER
        COST-COST OF THE GAS OVER ALL TIME PERIODS. ( TC PE MINIMIZED)
        RES-WELL PESERVES
        THIN-TOTAL OF MINIMUM TAKES
        LS-IDENTIFYING NUMMER FOR THE HIGHEST PRICED SCURCE
        MONO-CRIGINAL STARTING MONTH
        NCS-NUMPER OF SORTED CARDS
        ICCTR-COEFFICIENT COUNTER
        READ IN NUMBER OF SOURCES, NUMBER OF TIME STEPS, BEGINNING<br>MONTH, MONTHLY INFLATION FACTOR, AND DESIRED PONTHLY RATES
        READ(17,1000) NS,NTS,MONTH,FACINF<br>READ(17,2000) (R(I),I=1,NTS)
        NCS*(NS-1)*NTS
       READ IN HIGHEST PRICED SOURCE, THAT SOURCES PRICE AND NGPA CODE THE MINS, AND THE COST
        PEAD (17,3800)LS, CPR1, IONGPA, TMIN, COST
        WRITE(6,3900) COST
        DECPEASE THE DESIPED RATE FOR EACH TIME PERIOD BY THE SUM OF
č
           THE MINIMUM TAKES
        DO 220 I=1, NTS
        R(I)=R(I)-TMIN<br>IF(R(I)-GT.0.0) GO TO 220
        WRITE(6,7000) I<br>GO TO 9600
  220 CONTINUE
        BRING IN SCRTED COEFFICIENT CARDS ONE AT A TIME
\epsilon160 ICCTRMICCTR+1
        READ(16,40CC)NSU,J,COEFF,TAKE
        READ SOURCE CARD COPRESPONDING TO SOURCE NUMBER NSU
        READ(14'NSU, 3300)ISTCD, IFLDCD, NAME, RES, MIN, MAX
```
¢

¢ č ¢ ċ

i j

i  $\epsilon$ j

j

ł. i

ċ

ċ j ¢

ċ

¢

ï

¢ ċ

× ¢ š

c

j ¢

¢ č

c

¢ ¢

ċ ¢

¢ j

¢

c

j

×

č č

### COMPUTER PROGRAM NUMBER II

### CONTINUED

```
\epsilonċ
         CALCULATE THE AMOUNT OF GAS TO TAKE FROM A SOURCE
 c
         TAKE * NAX
         IF(R(J).GT.0.0) GO TO 210
         TAKE ****
         5070211210 IF(TAKE.GT.P(J)) TAKE=R(J)+HIN
         MAX=MAX-TAKE/RES+MAX
         RES=RES-TAKE
    211 CONTINUE
 ¢
 i
        REDUCE THE DESIRED RATE BY THE AMOUNT OF THE TAKE
 ¢
        R(J)=R(J)-TAKE+MIN
 \epsilonċ
        PRINT OUT RESULTS
 c.
        IF(NSCC.EG.1) WRITE(6,5000)
        WRITE(6,6000) ISTCD, IFLDCD, NAME, NSU, J, COEFF, TAKE, RES
 \epsilond
        WRITE DATA BACK TO SOURCE CARD DATA BASE
 č
        NCS = CNS - 13 eute
        WRITE(14*NSU>3300) ISTCD>IFLDCD>NAMF>RFS>MTN>MAY
        COST=COST+COEFF+TAR
        IF(NSCC.EQ.NCS) GO TO 170
        NSCC=NSCC+1
        GO TO 160
   170 CONTINUE
r.
        READ INFO ON HIGHEST PRICED SOURCE AND ASSIGN TAKES TO THAT SOURCE
ċ
Ĩ.
        READ(14'LS, 3300) ISTCD, IFLDCD, NAME, RES, MIN, MAX
        DO 190 I=1,NTS
        IF(R(I).LE.O.O) GO TO 200
        TAKEMAY
        IF(TAKE.GT.P(I)) TAKE=R(I)+MIN
        MAX=MAX-TAKE/PES+MAX
        RES=RES-TAKE
        R(I)=R(I)-TAKE+MIN
        IF(R(I).GT.0.0) WRITE(6,9000) I<br>WRITE(14'I,3300) ISTCD,IFLDCD,KAME,RES,MIN,MAX
        WRITE(6,9500) ISTCD, IFLDCD, NAME, LS, I, TAKE, RES
        60,70,180200 TAKF*MIN
        WPITE(6,9500) ISTCD, IFLDCD, NAME, LS, I, TAKE, RES
   190 CONTINUE
        -RITE(6,8000) COST
  1000 FORMAT(14,12,12,F5.3)
  2000 FORMAT(6E13.5)
  3200 FORMAT(12, 14, 420, 1x, F10, 0, 10X, F10, 0)
  3300 FORMAT(12,14,A2C,1X,F10.0,F10.C,F10.0)
 3800 FORMAT(I4, F6.4, I1, F15.0, / F15.2)
 3900 FORMAT(F15.2)
 4000 FORMAT(14, 12, FB. 4, F10.0)
 wou romaniiwiewindustry.lx/FIELD'iTCX,'NAME',10x,'NSU'-2x,'PERICD',<br>SOOO FORMAT(1x,'5T4TC'-1x,'FIELD'-1CX,'NAME',10x,'NSU'-2x,'PERICD',<br>A4x,'COEFF',5x,'TAKE',10x,'RES',//J1x,'CODE',2x,'CODE')
 6000 FORMAT(2X,12,3X,14,2X,420,2X,14,3X,12,4X,F8,4,2X,F10,0,2X,
      AF10.03
 7000 FORMAT(///*DESIRED RATE FOR TIME PERIOD '/I2/' WAS LESS THAN'/
 TUDU TOWANILITY DESIRED RATE POR TIME PERIOD "FICE" WAS LESS IMAN'T<br>ATTHE MINIMUM REQUIRED FLOW RATE!"<br>8000 FORMAT(*="/ZX-THE FINAL COST OF THE GAS IS "/F15.2)<br>9000 FORMAT(Y." DESIRED RATE FOR TIME PERIOD "/ISA" QUUD NOT E
 9500 FORMAT(2x,12,3x,14,2x,420,2x,14,3x,12,14x,F10,C,2x,F10.0)
 VoOO CONTINUE
       STOP
       DEBUG INIT, UNIT(21)
¢
       \frac{1}{2}
```
APPENDIX II

### FLOW CHART FOR PROGRAM NUMBER <sup>I</sup>

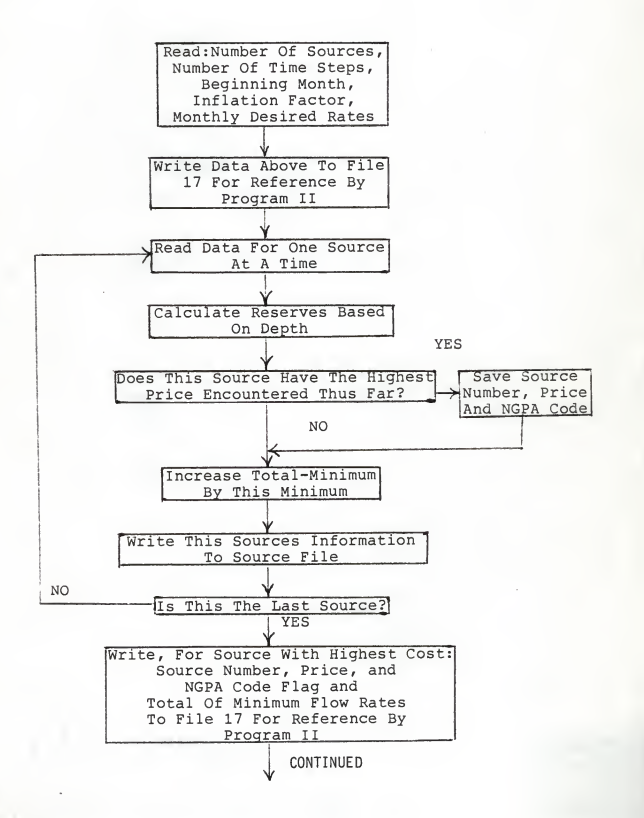

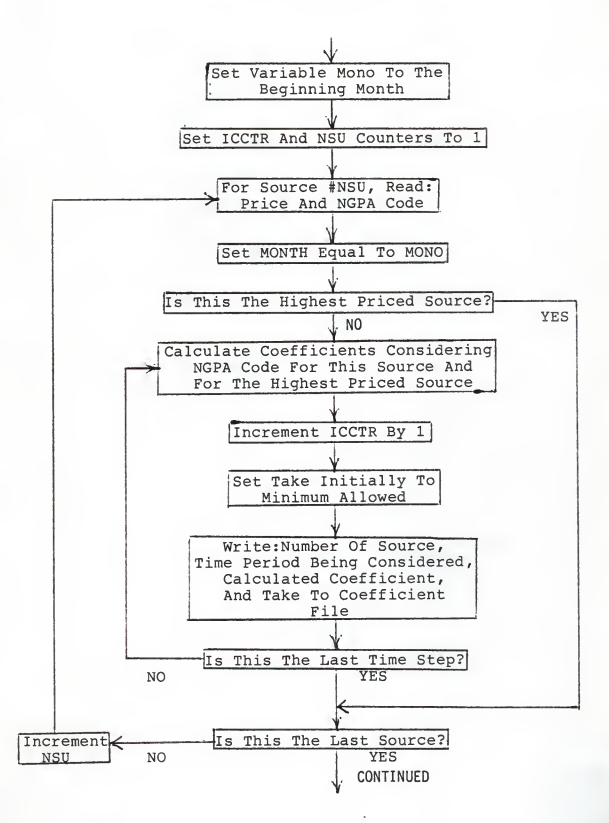

### FLOW CHART FOR PROGRAM NUMBER <sup>I</sup> CONTINUED

### FLOW CHART FOR PROGRAM NUMBER 1 **CONTINUED**

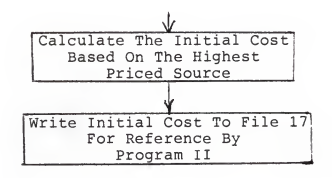

### FLOW CHART FOR PROGRAM NUMBER II

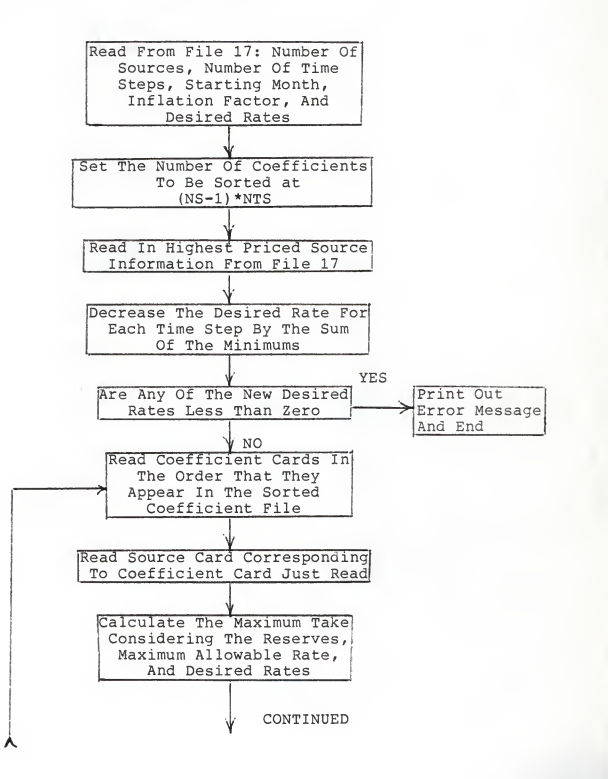

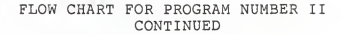

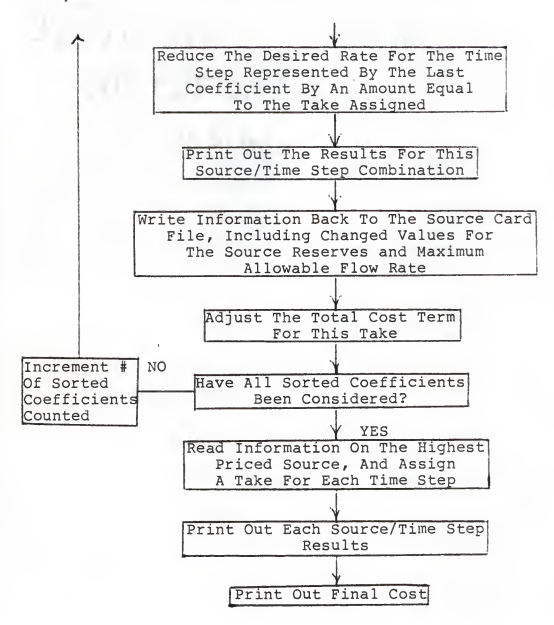

APPENDIX III

DATA SET <sup>I</sup>

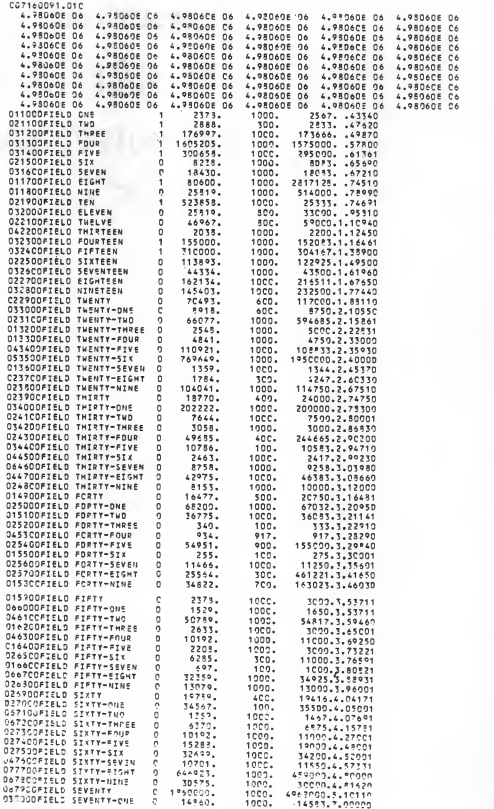

# DESIRED RATE SUM FOR ALL FIELDS IN TIME PERIOD ONE

# DATA SET I

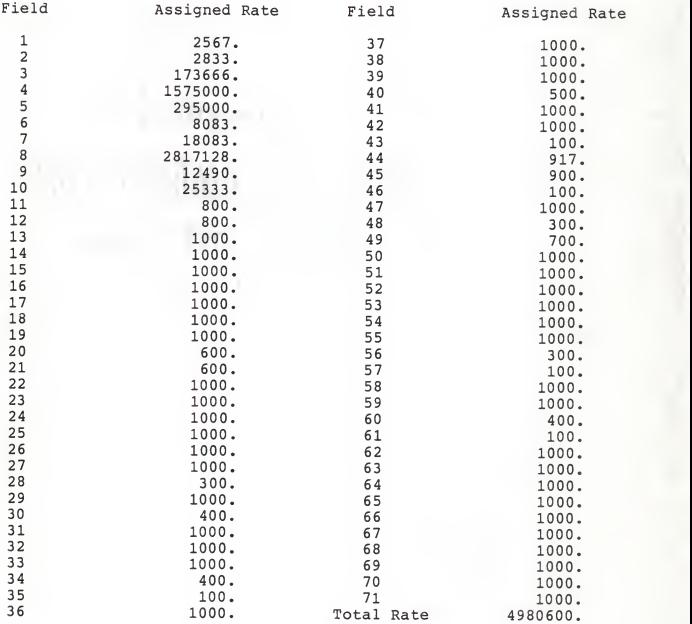

# DATA SET II

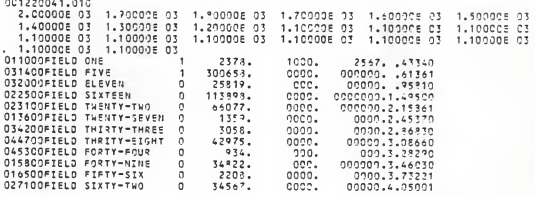

# RESULTS OF DATA SET II

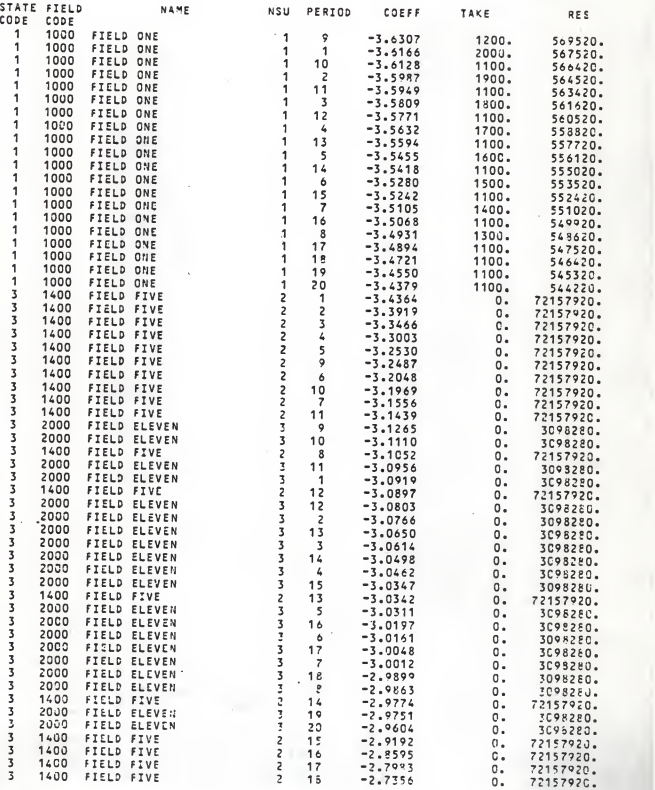

FINAL COSTS FOR 60 \* 71 DATA SETS

Lowest Priced Source Takes Gas

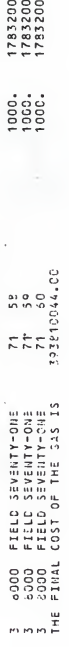

# Lowest Priced Source Does Not Take Gas

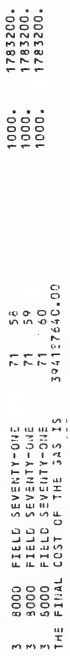

48

# RESULTS OF DATA SET III

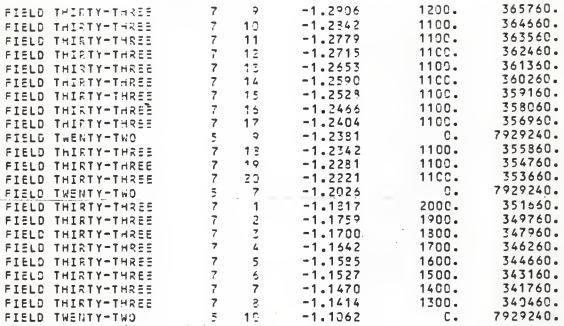

# RESULTS OF DATA SET IV

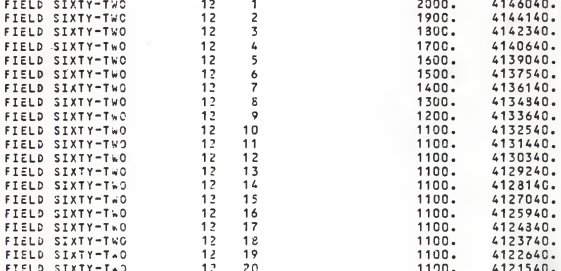

FINAL COSTS FOR DATA SETS II, III, & IV

Data Set II

THE FINAL COST OF THE GAS IS | 11023.98

Data Set III

THE FINAL COST OF THE GAS IS 72959.67

Data Set IV

THE FINAL COST OF THE GAS IS | 105023.67

# APPENDIX IV

### MAXIMUM FLOW RATE REDUCTION

CALCULATIONS

USING THE LARGEST DATA SET (60\*71),

FIELD <sup>1</sup> TIME PERIOD 1

MAXIMUM FLOW RATE ALLOWABLE = 2567.0

FLOW RATE ASSIGNED BY PROGRAM <sup>=</sup> 2567.0

INITIAL RESERVE CALCULATIONS:

240\*ALLOWABLE=240\*23 78=570720

% DECREASE IN RESERVES CALCULATION:

 $2567/570720=4.4978*10^{-3}$ 

% DECREASE IN MAXIMUM ALLOWABLE FLOW RATE=4.4978\*10<sup>-3</sup>

NEW MAXIMUM ALLOWABLE CALCULATIONS:

 $MAX=MAX(1-4.4978*10^{-3})$ )

 $= 2567.0(1 - 4.4978*^{-3})$ 

=2555.45

THIS RESULT CHECKS WITH THE MAXIMUM ALLOWABLE FLOW RATE LISTED BY THE PROGRAM FOR SOURCE <sup>1</sup> IN TIME PERIOD 2.

### COEFFICIENT CALCULATIONS

THIS SAMPLE CALCULATION USES THE SMALLEST DATA SET (21\*12), AND CALCULATES THE COEFFICIENT FOR THE FIRST FIELD IN THE ELEVENTH TIME PERIOD.

FIELD ONE HAS AN NGPA CODE THAT IS NOT 102 OR 108. FIELD ONE HAS AN NGPA CODE THAT IS NOT 102 OR 108.<br>THEREFORE, THE PRICE OF THE GAS FROM THAT SOURCE IS NOT ESCALATED<br>AN EXTRA FOUR PERCENT IN DECEMBER.

FIELD SIXTY-TWO HAS AN NGPA CODE THAT IS 102 OR 108. THEREFORE, THE PRICE OF THE GAS FROM THAT SOURCE IS ESCALATED AN EXTRA FOUR PERCENT IN DECEMBER.

SINCE THIS PARTICULAR STUDY BEGAN IN MONTH FOUR, OR APRIL, MONTH ELEVEN REPRESENTS FEBRUARY, AND THE STUDY HAS PASSED THROUGH A DECEMBER.

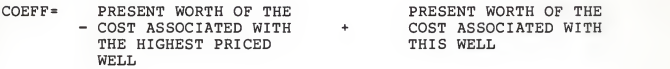

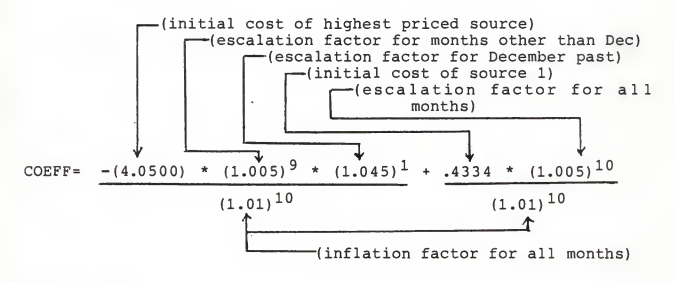

C0EFF= -3.5949

DATA SUPPORTING MAXIMUM FLOW RATE REDUCTION CALCULATIONS

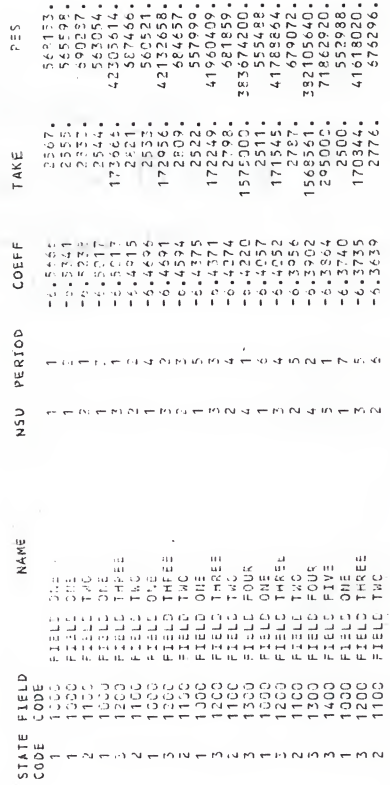

### VITA

### Margaret A. Yaege

### Candidate for the Degree of

### Master of Science

Thesis: AN OPTIMIZATION PROGRAM TO MINIMIZE THE COST OF NATURAL GAS

Major Field: Mechanical Engineering

Biographical

- Personal Data: Born in Wichita, Kansas, June 8, 1957, the daughter of Joseph M. and Jo Ann Grady. Married Kris E. Yaege on December 31, 1977 in Manhattan, Kansas. One son, Kyle born January 12, 1982.
- Education: Attended grade school in Manhattan, Kansas; graduated from Manhattan High School in 1975; received the Bachelor of Science Degree from Kansas State May 1979; completed requirements for the Master of Science degree in March, 1984. While attending Kansas State, was a member of Tau Beta Pi, Pi Tau Sigma, Phi Kappa Phi, and Steel Ring honoraries.
- Professional Experience: Was employed by Panhandle Eastern<br>Pipeline Company during the summers between 1975 and<br>1979. Upon completion of the B.S.M.E. degree, was employed full time by ARCO Pipeline Company as an engineer. During the Master<br>engineer. During the three years in which the Master<br>of Science degree was completed, taught full time in the Engineering Technology Department at Kansas State University.

### AN OPTIMIZATION PROGRAM TO MINIMIZE THE COST OF NATURAL GAS

by

### MARGARET ANN YAEGE

B.S., Kansas State University, 1979

AN ABSTRACT OF A THESIS

submitted in partial fulfillment of the

requirements for the degree

MASTER OF SCIENCE

Department of Mechanical Engineering

KANSAS STATE UNIVERSITY Manhattan, Kansas

1984

In the natural gas industry, profitable production depends upon many factors. These factors can include such things as the cost of the gas from each source, the rate of increase of that cost, the applicability of take-or-pay, and the desire for rateable production. This study considered one of these, namely the problem of cost minimization. In addition to minimizing cost, this study was structured such that the resulting computer program was capable of handling <sup>a</sup> large number of sources through many time steps. These additional problem reguirements made this study different from other small scale cost minimization problems.

Initially, a thorough literature search was completed. The search showed that very few problems of this type had been solved. Those sources produced by the literature search, dealt with problems that were magnitudes smaller than the problem addressed by this paper. Without exception, the articles found presented a matrix solution. Because the solution to this problem was to be capable of handling up to 5000 sources, and up to 60 time steps, the use of matrices in the solution was unacceptable. A solution requiring less active computer space as well as less execution time was required.

The solution obtained required sequential use of two programs. The first program developed a coefficient file that contained one element for every source/time step combination. This file could, therefore, contain up to 300,000 unknowns.

The coefficient file was sorted using a sort processor after the first program had completed execution. The second program processed data from the sorted coefficient file and determined appropriate flow rates.

During the execution of the second program, such things as variable maximum flow rates, well reserves, and desired flow rates for <sup>a</sup> given time step were considered. Each of these variables was constantly changing throughout the execution of the program.

The problem for which this program was developed was except in magnitude, <sup>a</sup> typical linear programming problem. However, because of the magnitude of the problem, the solution, in form, was atypical.